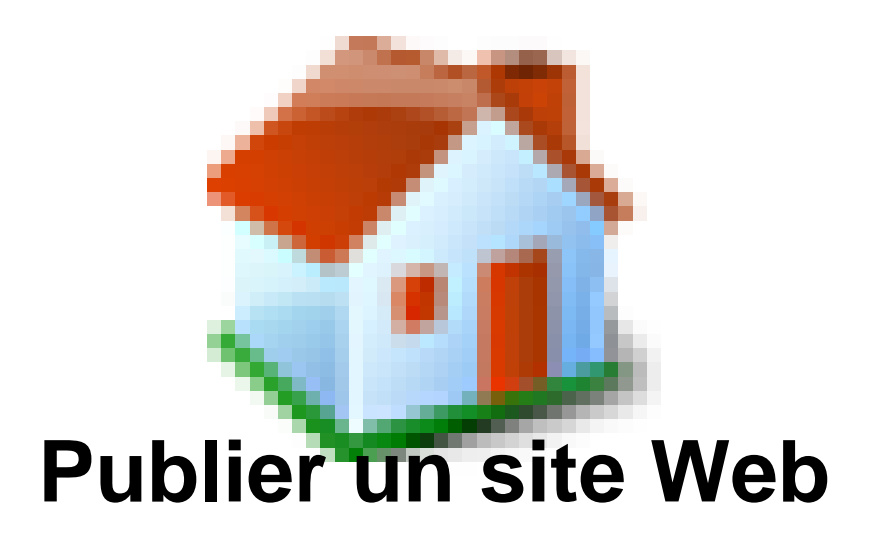

- Trucs et Astuces -

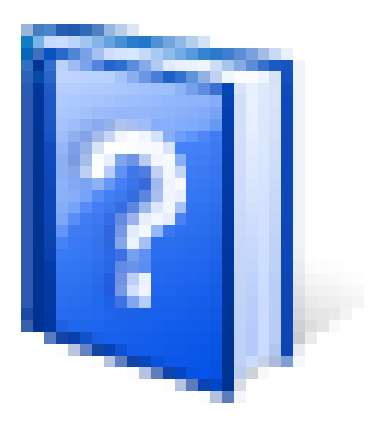

Date de mise en ligne : lundi 9 mars 2020

**Copyright © Site des E-RUN d'Eure-et-Loir - Tous droits réservés**

## **Cette procédure se fait en trois étapes :**

1.La directrice ou le directeur de l'école se connecte sur le PIA pour faire une demande d'ouverture d'espace à l'inspecteur de sa circonscription (tuile WEB demandes d'espace). En passant par le portail ArenA, il faudra se rendre dans le menu **Intranet, Référentiels et Outils** et choisir le lien **Demande d'espace Web**. Cette demande arrive par courriel dans la boite électronique du secrétariat [de l](https://pia.ac-orleans-tours.fr/login/ct_logon_mixte.jsp?CT_ORIG_URL=http%3A%2F%2Fpia.ac-orleans-tours.fr%2Fprotege%2F&ct_orig_uri=%2Fprotege%2F)'[I](https://pia.ac-orleans-tours.fr/login/ct_logon_mixte.jsp?CT_ORIG_URL=http%3A%2F%2Fpia.ac-orleans-tours.fr%2Fprotege%2F&ct_orig_uri=%2Fprotege%2F)EN.

 2.L'IEN prend connaissance du contenu de la demande. Il procède à la validation ou non de [la dem](http://extranet.ac-orleans-tours.fr)ande. - S'il s'agit d'un refus, l'enseignant est informé automatiquement, une régulation manuelle peut-être engagée selon les situations.

- S'il s'agit d'un accord, la DSI du rectorat est informée automatiquement et procède à l'ouverture de l'espace.

 3.Une fois le traitement réalisé par la DSI, une information contenant les données nécessaires à l'exploitation de l'espace (URL, identifiant, mot de passe, ...) est adressée à l'enseignant avec copie au secrétariat de l'IEN.

Attention :

.

 - Le nom de famille et **l'image d'une personne** ou de ses parents ne doivent pas figurer sur les pages Web **sans accord de cette personne ou de ses parents s'il est mineur.**

- Respect du droit d'auteur (loi du 3 juillet 1985) sur les textes mais aussi les logiciels, **les images**, la vidéo et **le son**

 Pour cela nous vous conseillons de faire signer par les parents une **Autorisation de diffusion**. Vous pouvez trouver un modèle d'autorisation sur le site d'Eduscol : Protection des données personnelles et assistance (Modèles d'autorisation d'enregistrement image/voix)